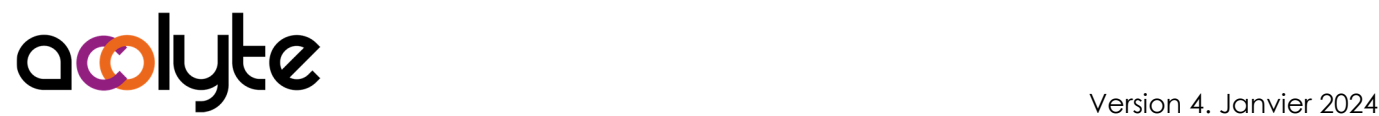

# Excel Initiation

Soyez à l'aise avec les manipulations de base du logiciel Excel. Vous saurez ainsi réaliser des tableaux simples avec les couleurs et les traits. Vous aurez appris à "remplir les cases" et à ne plus avoir peur d'aller dans les tableaux des autres. Vous comprendrez le principe des formules et saurez réaliser des sommes et autres calculs simples.

### OBJECTIFS PROFESSIONNELS

Être capable de concevoir, créer, mettre en forme et imprimer des tableaux simples Être en mesure de mettre en place des formules dans les tableaux Savoir représenter des tableaux sous forme de graphiques

# MODALITÉS, MÉTHODES ET OUTILS PÉDAGOGIQUES

Formation intra-entreprise en présentiel au contenu personnalisable

Méthode démonstrative se basant sur une présentation au vidéoprojecteur des concepts abordés et des objectifs à atteindre pour les exercices

Alternance d'apports théoriques et d'exercices pratiques issus de situations réelles vécues en entreprise

## PUBLIC VISÉ

Tous actifs

Individu ayant besoin de se servir d'Excel à un premier niveau

## PRÉREQUIS

Être à l'aise avec les opérations courantes de calculs

Avoir une pratique basique de l'ordinateur

#### FORMATEUR Pierre Dumas

Qualifications ENI, PCIE®, TOSA® ; formation de formateurs CCI ; Titre Formateur pour adultes

Intervenant auprès des CCI et 400 entreprises depuis plus de 25 ans

#### LES +

Formateur Expert (1000/100 TOSA®, 953/1000 ENI) Formation possible en distanciel Conserver les exercices avec corrigé Suivi personnalisé post-formation (mail, téléphone)

## APPRÉCIATIONS

- À chaud : Questionnaire de fin de stage sur le déroulement de l'action et sur les acquis
- À froid : Fiche de pertinence des apports de formation à 3 mois

# MOYENS TECHNIQUES

Salle équipée d'ordinateurs individuels avec Office Vidéoprojecteur

# MODALITÉS D'ORGANISATION

Durée : 2 jours (14 heures) Délai accès estimé : 2 semaines Possibilité par demi-journées Dates : à convenir conjointement Horaires : 9h00-12h30 / 13h30-17h00 Lieu : sur site de l'entreprise Effectif : 5 personnes maximum Tarif : Devis sur mesure

# ÉTAPES D'ÉVALUATION DES ACQUIS

Évaluation en amont ou en début de formation via un formulaire en-ligne

Évaluation continue en cours de formation

Auto-évaluation en clôture de formation via exercices et/ou formulaire en-ligne

Attestation individuelle de fin de formation avec objectifs et résultat de l'évaluation des acquis

Éligible CPF à la "Certification bureautique Excel" des Éditions ENI (code RS6289, enregistré le 27/03/2023)

# ACCESSIBILITÉ AUX PERSONNES EN SITUATION DE HANDICAP

Cette formation est accessible aux personnes en situation de handicap. Pour celles-ci, merci de nous prévenir avant même l'inscription.

Il y a de nombreux handicaps et nous ne sommes malheureusement pas équipés pour tous. Nous contacter pour les modalités organisationnelles à adapter au handicap.

# COORDONNÉES DU CHARGÉ DES RELATIONS AVEC LES STAGIAIRES

Pierre Dumas | bonjour@acolyte21.fr | 06 51 08 82 83

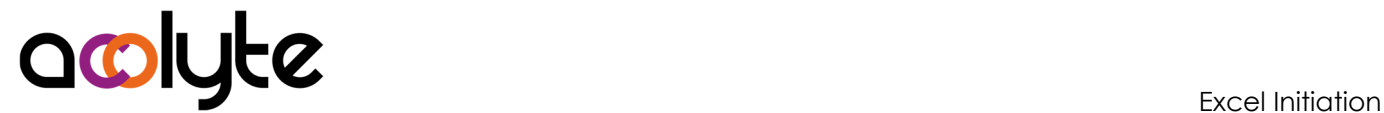

## CONTENU PÉDAGOGIQUE

#### Connaissances de base

- Lancer et quitter Excel
- Présentation du ruban et des onglets
- Créer un document, l'enregistrer, le modifier, le fermer, l'ouvrir
- Saisir des textes et des nombres
- Vérifier l'orthographe et la grammaire
- Copier, coller, déplacer, supprimer du texte
- Recopier des cellules
- Imprimer un document
- Gérer les feuilles d'un classeur

#### Mise en forme simple des tableaux

- Mettre en forme le texte, les nombres
- Gérer les alignements, les dimensions
- Mettre en forme les cellules
- Modifier le format des nombres
- Saisir et mettre en forme plusieurs feuilles en même temps

#### Mise en page des tableaux

- Créer des en-têtes et des pieds de page
- Modifier les marges
- Changer l'orientation des pages

#### Les calculs simples

- Principes de base des calculs
- Fonctions indispensables à connaître
- Effectuer des calculs sur plusieurs feuilles
- Utiliser les références absolues

#### Fonctionnalités Excel

- Représenter un tableau sous forme d'un graphique
- Mettre en forme et enjoliver un graphique
- Trier et filtrer des listes